## Understanding the TXIN InterfaceMain

Menu

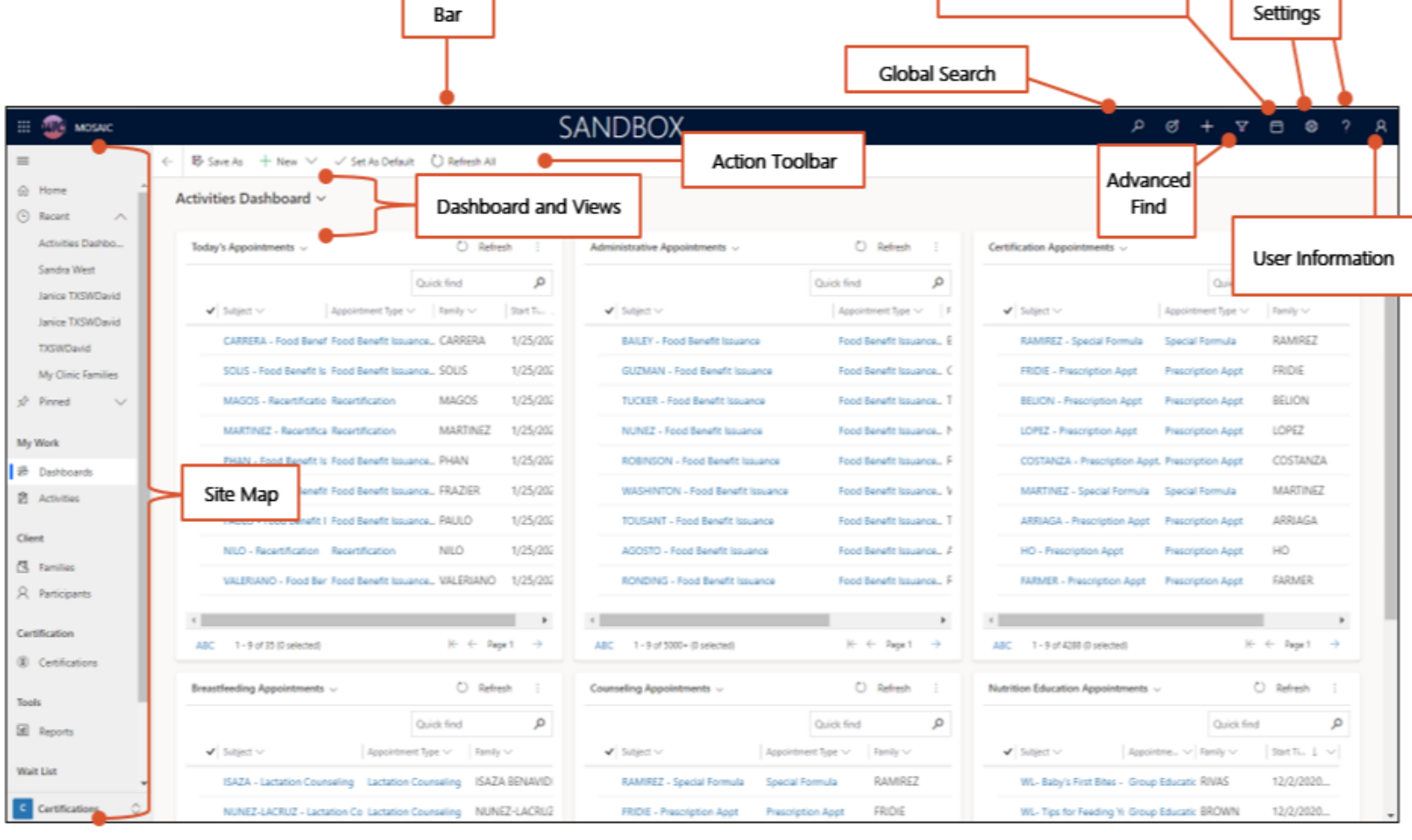

Help Opens the MOSAIC Support Portal

Search for Family by

Reading Texas WIC Card